## 六和高中「數位式語言學習主控系統」及「數位式語言學習子系統」採購規格表

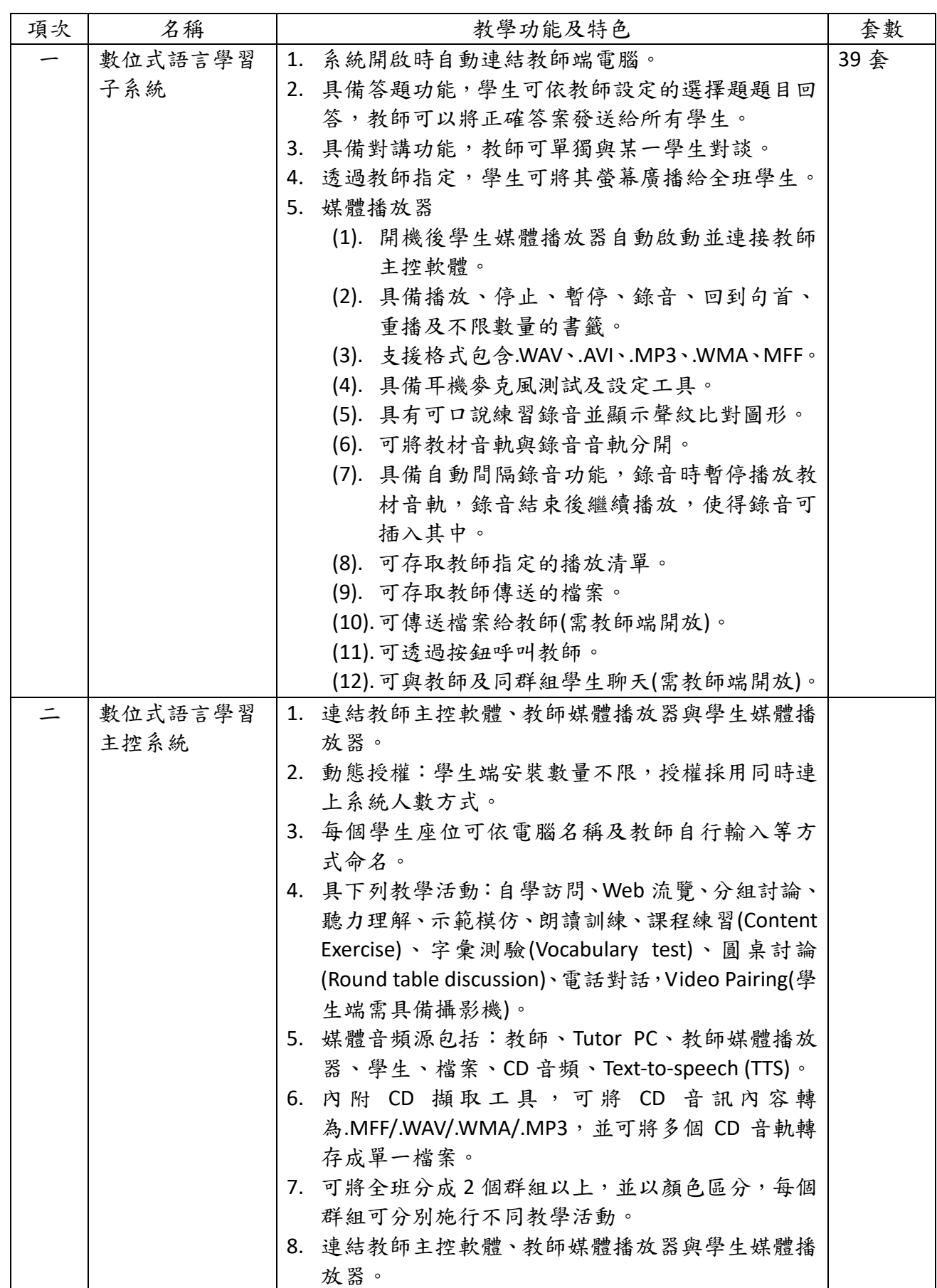

裝

訂

第一頁 共四頁

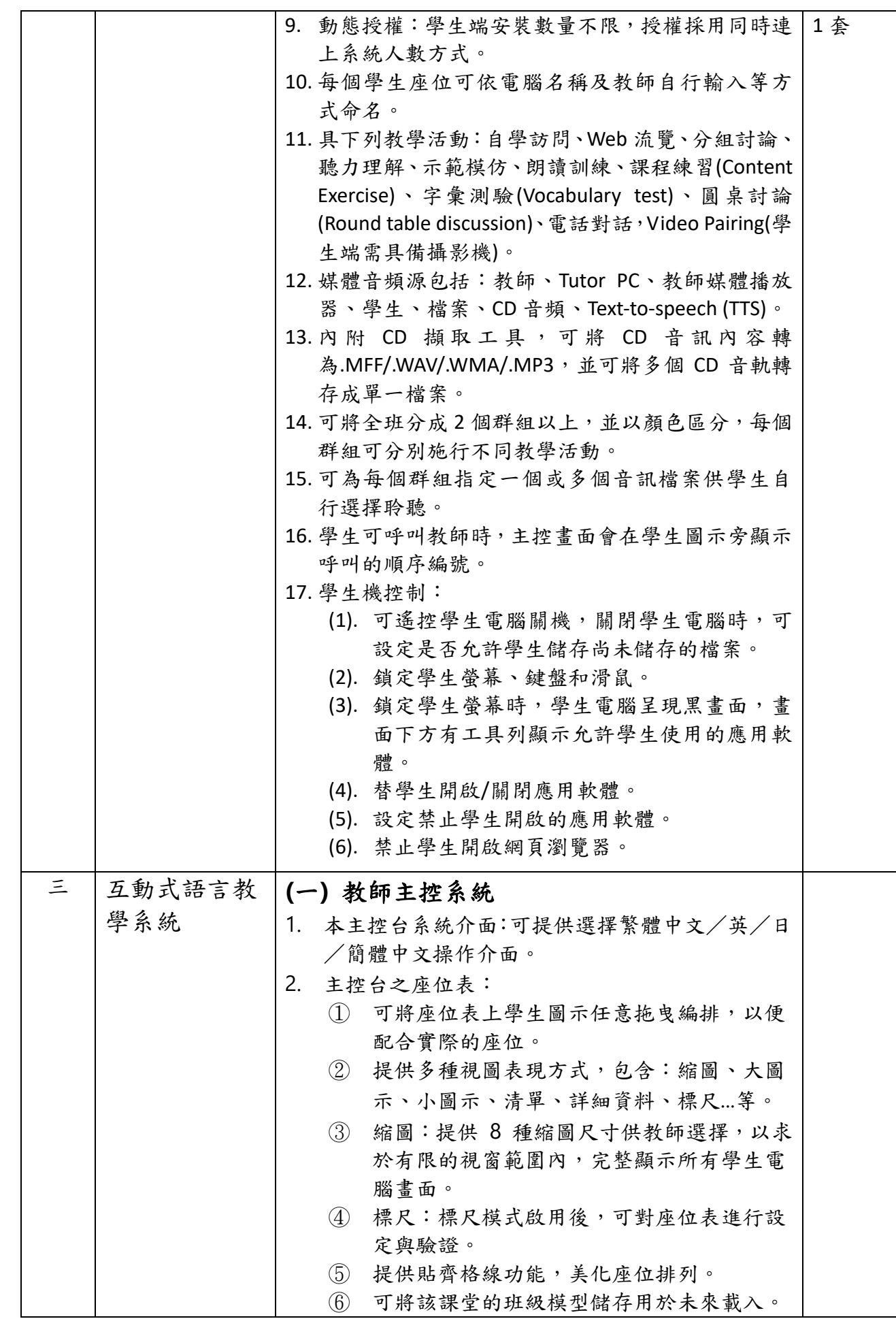

裝

訂

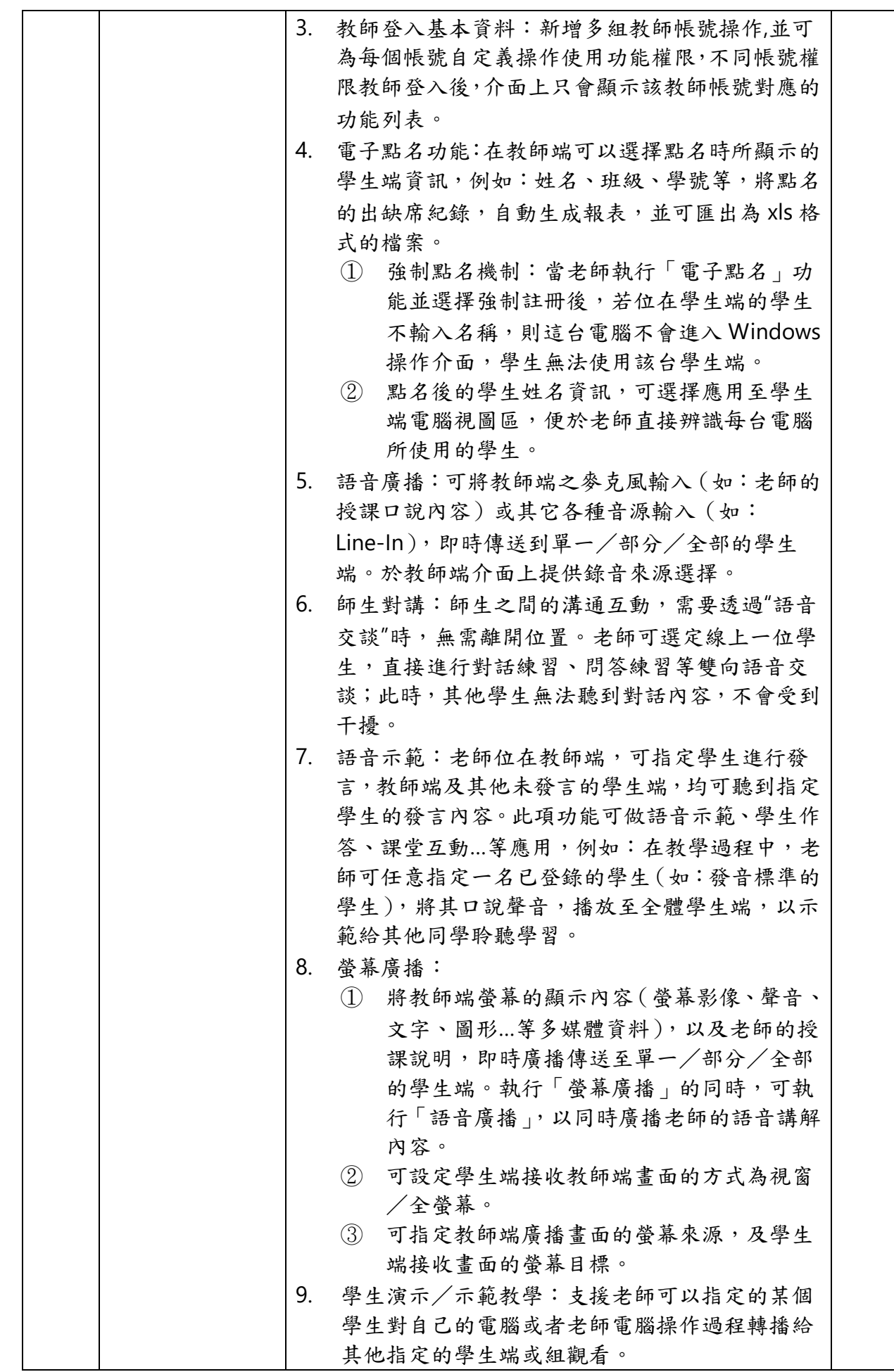

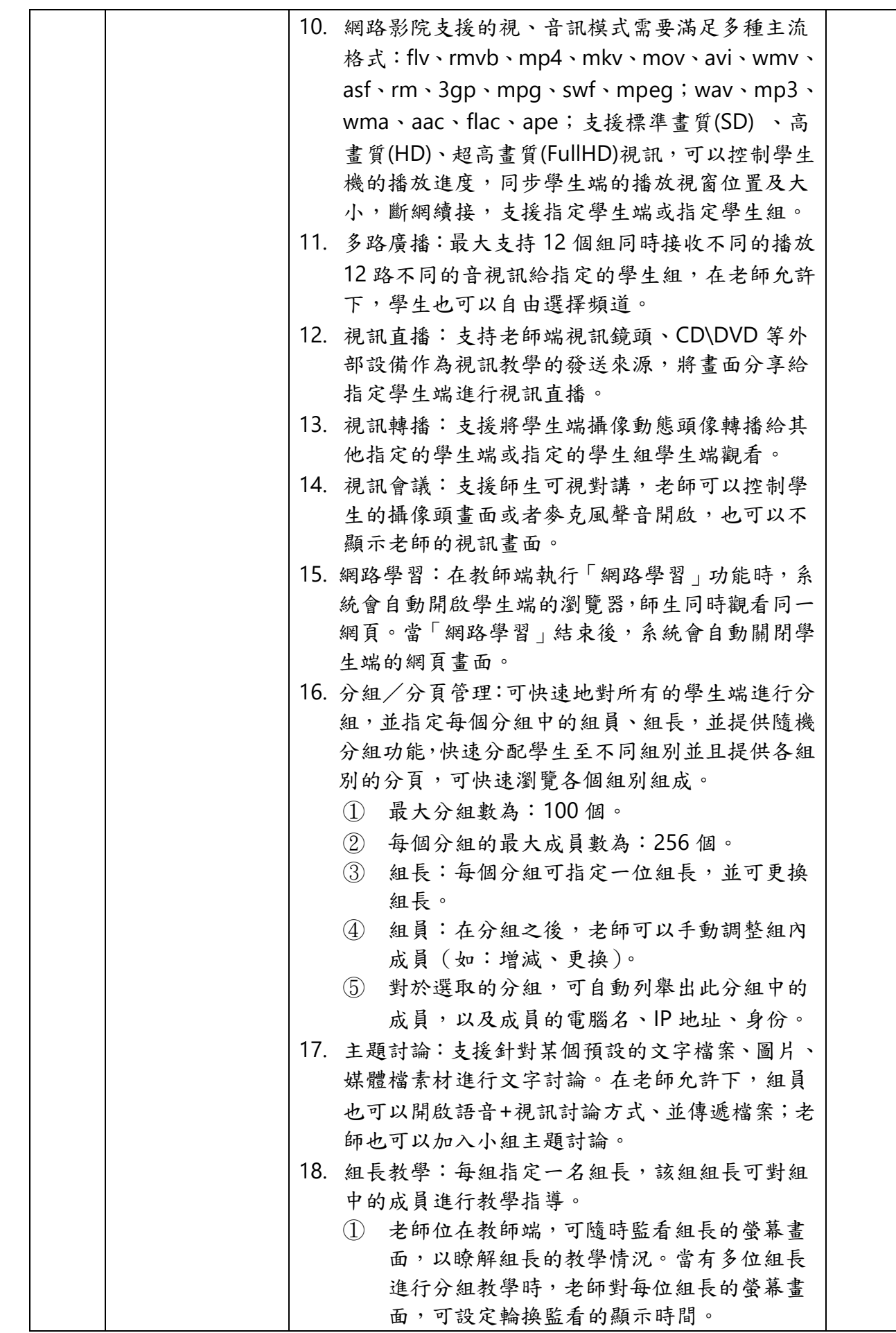

第 四頁 共 四頁

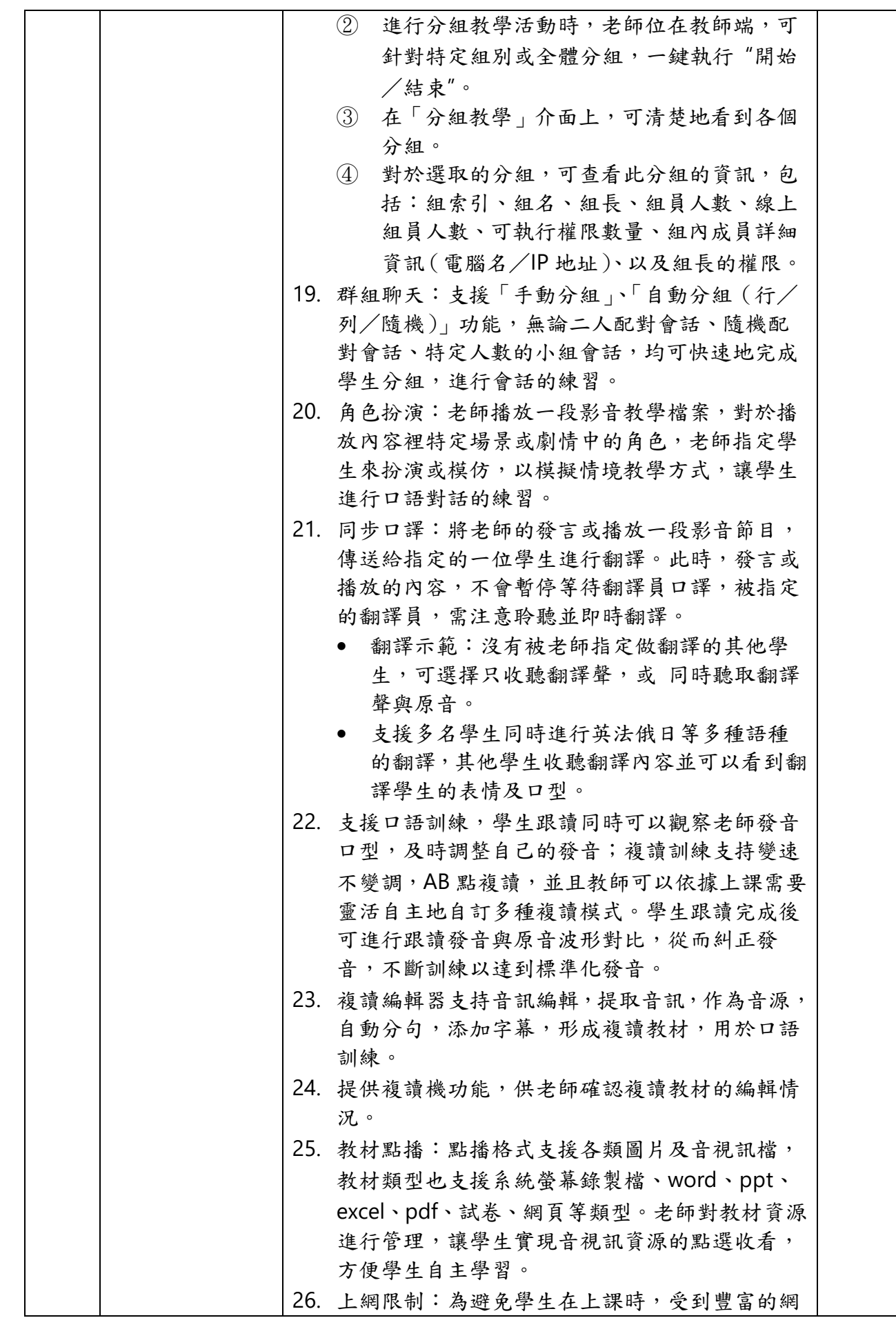

第 五頁 共 四頁

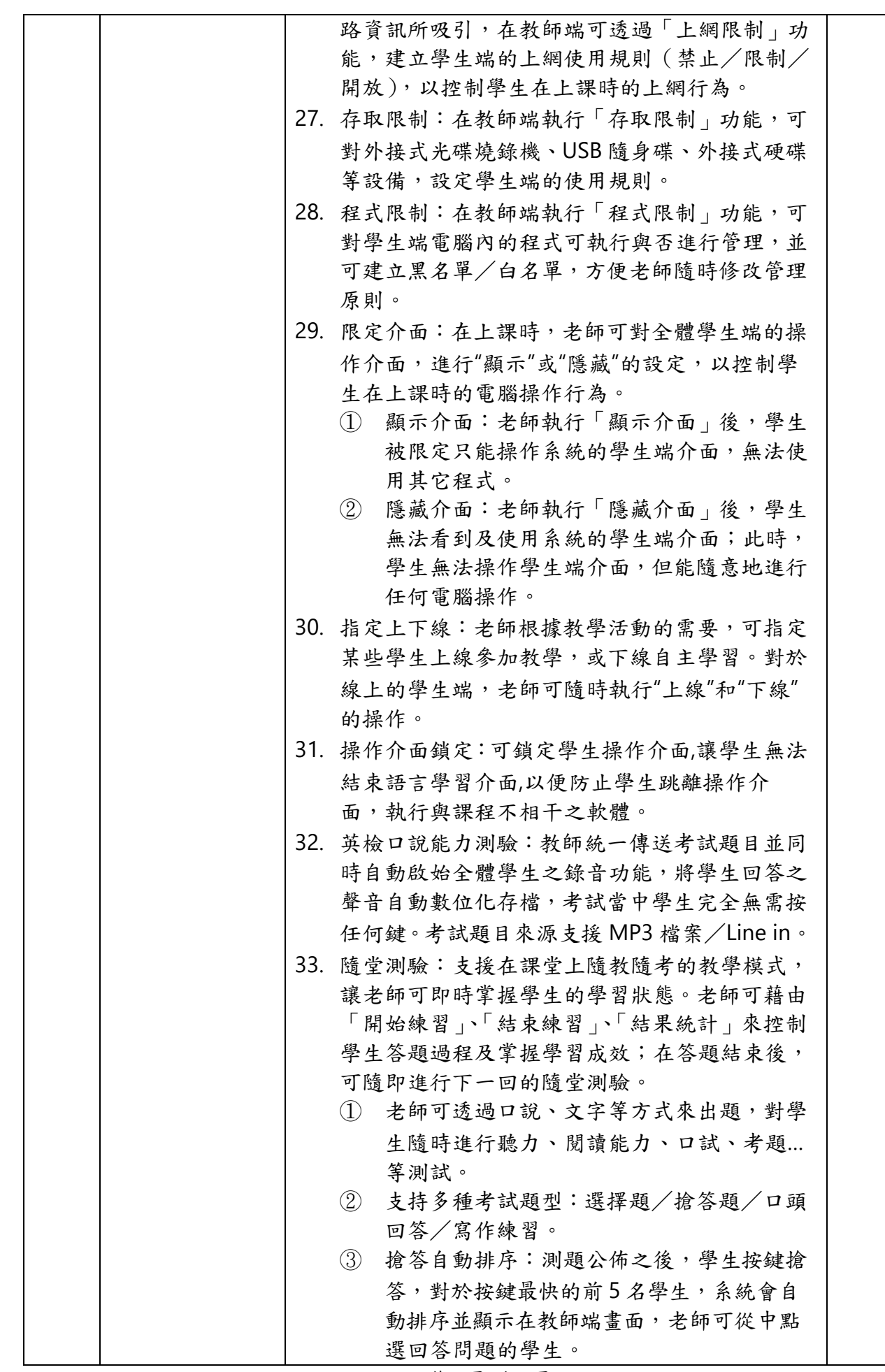

第六頁 共四頁

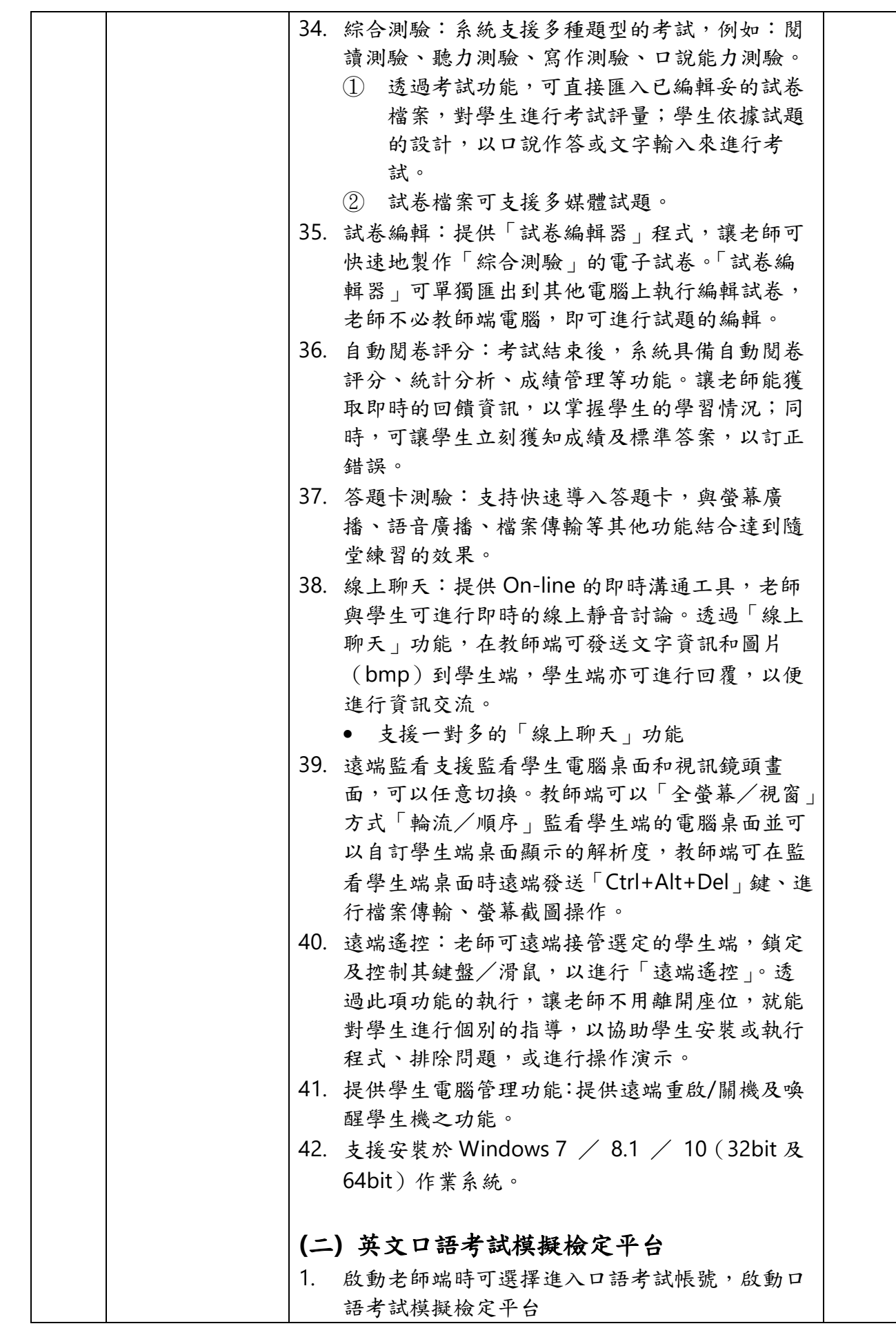

第七頁 共四頁

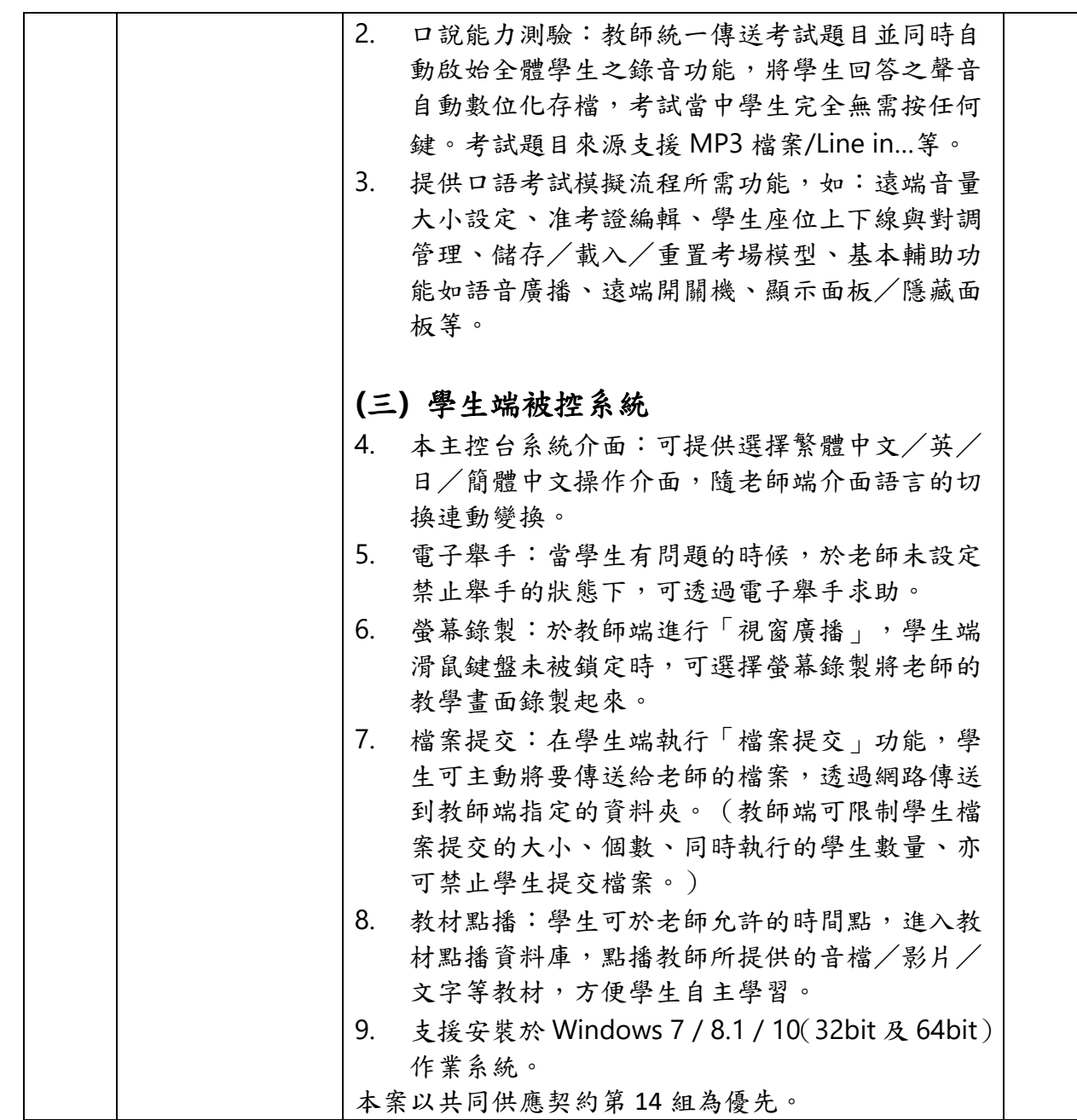

裝

訂